# **HVX: Virtualizing the Cloud**

Alex Fishman, Mike Rapoport, Evgeny Budilovsky, Izik Eidus *Ravello Systems*

### **Abstract**

Nowadays there is significant diversity in Infrastructure as a Service (IaaS) clouds. The differences span from virtualization technology and hypervisors, through storage and network configuration, to the cloud management APIs. These differences make migration of a VM (or a set of VMs) from a private cloud into a public cloud, or between different public clouds, complicated or even impractical for many use-cases.

HVX is a virtualization platform that enables complete abstraction of underlying cloud infrastructure from the application virtual machines. HVX allows deployment of existing VMs into the cloud without any modifications, mobility between the clouds and easy duplication of the entire deployment.

HVX can be deployed on almost any existing IaaS cloud. Each instance of the HVX deployment packs in a nested hypervisor, virtual hardware, network and storage configuration.

Combined with image store and management APIs, the HVX can be used for the creation of a virtual cloud that utilizes existing cloud provider infrastructure as the hardware rather than using physical servers, switches and storage.

#### **1 Introduction**

There are many virtualization solutions available today: VMware ESX, KVM, Xen, just to name a few. These solutions lack interoperability with each other, meaning that a VM running on one hypervisor cannot be easily migrated to another hypervisor.

The existing virtualization solutions differ in several aspects:

**Virtualization technique.** There are two major approaches to virtualization: full virtualization and paravirtualization. The full virtualization hypervisors present their guest a complete virtual system and therefore allow execution of unmodified operating systems. Guest deprivileging is performed using trap-and-simulate technique ([\[8](#page-5-0)]). Full virtualization hypervisors for x86 architecture require hardware assistance available in recent AMD and Intel processors ([\[2](#page-5-1), [10\]](#page-5-2)). By contrast, in the para-virtualized environment, the guest operating system is aware that it is executed on a VM and it should contain modifications necessary to interface with the underlying hypervisor instead of performing privileged operations  $([1])$  $([1])$  $([1])$ .

**Virtual hardware devices.** Different hypervisors expose different sets of virtual hardware devices such as CPU, chipset, network and storage controllers. Migrating a VM from one hypervisor to another resembles transfer of a hard disk between different computers.

**Image formats.** Each hypervisor supports its own proprietary image format, for example, VMware's VMDK, or KVM qcow and qcow2.

The situation in the IaaS world is even more complex. Different cloud providers utilize different hypervisors. For instance, the leading cloud operator Amazon EC2 is based on Xen hypervisor, the HP cloud is built on top of KVM, while the leading private cloud platform is VMware ESX ([\[4,](#page-5-4) [9,](#page-5-5) [11](#page-5-6), [20,](#page-5-7) [23](#page-5-8)]). In addition, IaaS cloud providers offer incompatible APIs for VM provisioning, configuration and monitoring. Network and storage configuration is different as well and varies from operator to operator.

Such levels of complexity pose significant challenges for the development and deployment of enterprise applications in a public cloud.

Migration of an existing application to the public cloud requires provisioning and reconfiguration of VMs for virtualization technology used in cloud, adaptation for different storage infrastructure, and customization of the networking stack. Development of new applications requires analysis of existing cloud architecture, selection of the appropriate public cloud, and creation of management software tailored for that particular cloud.

There are efforts to resolve those issues. For instance, Xen-Blanket ([\[22](#page-5-9)]) uses nested virtualization to run application VMs allowing thus to cope with virtualization technology differences between IaaS providers - but it can only run PV guests. Another nested virtualization solution, the Turtles Project ([\[5](#page-5-10)]) provides an ability to run unmodified guests, however it requires modifications of the cloud provider infrastructure.

Most current commercial and open-source attempts to ease the pains of cloud migration, interoperability and duplication are trying to meet these challenges by applying management only solutions. Typically, they rebuild the VMs from scratch for each copy of the application, thus creating different VMs for each copy and each cloud provider. These VMs are usually created either using manually written scripts, or using a configuration management tool ([\[6](#page-5-11), [15](#page-5-12)]). The main disadvantages of these solutions are that they require in-depth knowledge regarding the application (meaning one cannot just use unmodified VM images), and eventually the resulting VMs differ from the original ones, rendering these solutions problematic for many use-cases.

We propose a novel solution to these problems by introducing HVX - a thin virtualization layer running on top of the already virtualized hardware, providing unified hardware, network and storage configuration to a guest VM and capable of running on top of most existing virtual machine monitors (VMM), including both full and para-virtualized environments. The HVX layer supports most of the existing image formats and contains implementation of ESX, KVM and XEN VMMs virtual hardware thus allowing to run any existing VM without any modification on top of any cloud. For example, an unmodified guest VM with para-virtualized ESX devices can be run in EC2 cloud on top of a para-virtualized Xen host. Moreover, the VM images can be exported back to the original hypervisor format facilitating migration between public and private clouds. HVX also contains a network abstraction layer that provides an overlay network to guest VMs making it possible, for example, to run several VMs in different public clouds that communicate on the same network subnet as if they were physically connected to the same L2 switch.

HVX management system provides convenient and easy to use interface for creating, configuring and managing the entire multi-VM deployment including application virtual machines, storage and the logical network.

### **2 The HVX Architecture**

HVX is a thin virtualization layer running on Linux. Linux was chosen because of its support for paravirtualization and the availability of device drivers for all VMMs. Utilization of Linux scheduler, memory man-

<span id="page-1-0"></span>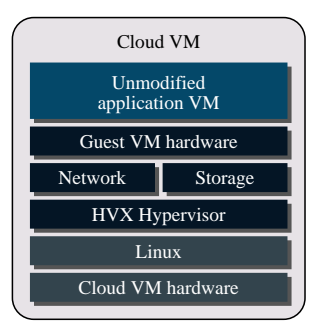

Figure 1: HVX Architecture

agement and the networking stack significantly simplifies overall system design and implementation.

HVX comprises three major components: nested hypervisor, virtual networking layer and cloud storage abstraction layer. HVX hypervisor provides its own set of virtual hardware, independent of the hardware supplied by the cloud operator. This enables complete isolation of cloud specific virtualization technology and I/O configuration details from the application VMs. The support for the wide range of virtual storage and network devices allows reuse of existing VM images without the necessity of installing additional drivers and tools. The networking layer provides an ability to define complex network topologies by creating an overlay virtual network on top of the cloud provider's physical network.

Figure [1](#page-1-0) illustrates HVX running inside a cloud virtual machine and executing an unmodified application VM.

### **3 The Hypervisor**

### **3.1 CPU Virtualization**

The heart of HVX technology is the hypervisor. The hypervisor is responsible for execution of the application VM in a nested virtual environment. The HVX hypervisor cannot rely on hardware virtualization extensions such as Intel VT ([\[19\]](#page-5-13)) or AMD SVM ([\[3](#page-5-14)]) because it already runs inside a virtual machine. On the other hand, the nested virtualization support in hardware is not yet mainstream and there is no guarantee that it will be available in public clouds in the near future. Hence, the HVX hypervisor implements full virtualization using binary translation ([\[18](#page-5-15)]).

The HVX hypervisor binary translation and simulation engine emulates the x86 processor ISA. It compiles the original guest ring-0 machine code into another machine code sequence that can be executed without altering privileged state of the physical CPU. HVX hypervisor fetches a basic block of the guest machine code and replaces privileged instructions with a simulation code that operates on the emulated software CPU state rather than on the physical CPU. The original basic block exit point is replaced with jump to HVX to return control to the hypervisor after execution of the translated basic block. The HVX repeats the algorithm again and again until the application VM is terminated.

One of the most difficult challenges for nested virtualization is achieving a high performance level. HVX utilizes many advanced techniques to accomplish this, including basic block chaining, caching and reusing of translated code, fast shadow MMU and APIC implementation, direct execution of user space code (Ring 3), implementation of para-virtualized devices for network and IO, fast context switching between guest VM and the host kernel, and the use of Linux for guest VM scheduling and memory management.

### **3.2 Virtual Hardware Devices**

HVX implements a variety of virtual hardware devices to ensure compatibility with industry leading VMMs on the machine level. The QEMU infrastructure used by HVX for machine emulation already includes support for virtual hardware used by KVM. It was extended with implementation of LSI, SAS and PVSCSI disk controller devices as well as VMXNET network devices supported by VMware ESX. Completing the picture, HVX also added implementation of XEN para-virtual block and network devices. The extensive support for commodity virtual hardware allows HVX to run unmodified VM images originating from different hypervisors.

#### **4 Network Layer**

#### **4.1 Introduction**

Each cloud operator supports its own rigid network topology incompatible with another cloud operators and not always suitable or optimized for complex applications. Consider, for instance, a three-tier application consisting of Web server, database, and application logic. Ideally, the communication between Web server and database should be disabled on a network level. One way to achieve this is by placing a Web server and database in different subnets with no routing between them. Unfortunately, such configuration is not always possible due to restrictions posed by cloud operators. Another example is duplication of an existing multi-VM application. For duplicated application to function properly, the newly created VMs must have exactly the same IP addresses and host names as the original ones, otherwise different nodes cannot communicate with each other unless their networking configuration is modified. As in the previous example , this task is not easily accomplished and may not even be possible with most existing cloud

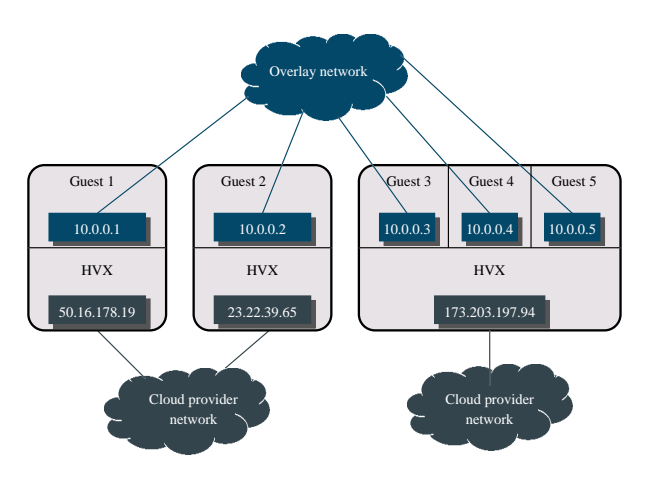

Figure 2: Networking

providers. There is a solution for this problem in the private data center world - the Software Defined Network (SDN). SDN was introduced to separate logical network topology from physical network infrastructure. There are existing protocols for SDN, such as VXLAN ([\[21\]](#page-5-16)). VXLAN is supposed to create an overlay L2 network on top of layer 3 infrastructure. Unfortunately, VXLAN employs IP multicast to discover nodes that participate in the subnet. In order to use multicast, multicast group must be defined in a router or switch. This is not a viable option in a cloud provider network and because of that VXLAN cannot be used to build an overlay network in a public cloud. Hence, HVX implements its own networking stack.

## **4.2 hSwitch**

The purpose of the HVX network layer (hSwitch) is to create a secure user-defined L2 overlay network for guest VMs. The overlay network operates on top of the cloud operator's L3 network or even spans on multiple clouds simultaneously. The overlay network may include multiple subnets, routers and supplementary services such as DHCP and DNS servers. All network entities are logical and implemented by the hSwitch component, which is a part of each HVX instance.

The hSwitch starts its operation with discovery of the nodes participating in the same logical subnet. Node discovery is accomplished via the configuration file, which contains the description or logical network and includes a list of nodes and subnets among other network elements. After reading the configuration, each hSwitch establishes a direct P2P GRE link to other nodes in the same logical subnet. GRE link is then used for the tunneling of encapsulated L2 Ethernet packets. The GRE link may be tunneled inside an IPSec channel, thus creating full isolation from the cloud provider network.

The packet forwarding logic is very similar to that of the regular network switch. For each virtual network device, hSwitch creates an vPort object that handles incoming and outgoing packets from the device. vPort learns MAC addresses of incoming packets and builds a forwarding table based on the destination MAC address. For broadcast frames, the vPort floods the packet to all other distributed vPorts that belong to the same broadcast domain. Unicast frames are sent to their designated vPort using the learnt MAC address.

### **4.3 Distributed Routing**

As already mentioned, the hSwitch implements a logical router entity that is used to route packets between different logical subnets. Contrary to a physical router, the routing function is implemented in a distributed way: there is no central router entity, instead each HVX instance implements routing logic independently of each other. The router entity is assigned the same MAC address on every node. When a guest wishes to communicate with a different logical subnet, it sends an ARP request to discover the router MAC address. The ARP request is replied by the local router component. After a local router receives a packet designated to a different subnet, it consults its forwarding table to find the destination node where it should forward the packet. If the table is empty, the ARP request is broadcasted to all other nodes on the designated subnet. On the remote side, the ARP request is replied by its designated VM and tunneled back to the node that originally sent the request. After the forwarding table is populated, the packets can be forwarded via unicast communication to their final destinations.

### **5 Storage Abstraction Layer**

The HVX storage layer allows transparent access to VM images in the image store and provides storage capacity for VM attached block devices and snapshots. As with networking, different cloud providers have different approaches for storage solution. Some operators provide dynamic block devices that can be attached to a guest VM at runtime. Other providers limit VM storage to a single volume with the size specified at VM creation time. The HVX storage layer is used to bridge these differences by exposing a common API to a guest VM for accessing underlying storage.

### **5.1 Image store**

The average VM image occupies several hundred of megabytes and can grow easily to gigabytes of data. During the boot process, a VM expects a high data transfer rate, otherwise the boot process would become unacceptably slow. In addition, the image store must simultaneously serve many images to multiple virtual machines that may run on physical servers located in different data centers and geographical regions. Certain regions and data centers have good connectivity between them while others suffer from low transfer rates. Even within same cloud operator network, it is not advisable to place the image and virtual machine in different regions because of relatively slow network speeds. To cope with differences between cloud storage infrastructures, the image store supports several backends for data storage. It supports object stores, such as Amazon's S3, Rackspace Cloud-Files, network attached devices such as NFS servers or local block devices.

The image store contains read only base VM images. During VM provisioning, HVX storage layer creates a new snapshot derived from the base VM image. The snapshot is kept on the host local storage and contains the modified data for the current guest VM. Multiple guest VMs derived from the same base image do not share locally modified data. However, it is possible to create a new base image from the locally modified VM snapshot by pushing the snapshot back into the image store.

The storage abstraction layer provides a connector to the image store and implements caching logic to efficiently interface with cloud storage infrastructure. It exposes a regular FUSE ([\[7\]](#page-5-17)) based file system to the host VM. To reduce the amount of data transfers between the backing store and guest virtual machine, each host VM caches downloaded image data on a local storage, so the next time when the same data block is requested, it is served locally from the cache. Local cache significantly decreases boot-up times because local disk access is much faster than downloading image data from a web store or network location.

Another challenge is to minimize the amount of data used for image storing to shorten upload and download times, and lower the cost of physical storage. For that purpose each VM image has an associated metadata file describing the partitioning of the image into data chunks. Data chunks that contain only zeros are not stored physically and only listed as metadata file entries.

The data stream is scanned during image upload, and zero sequences are detected and marked in the metadata. Additional optimizations, such as data compression and de-duplication techniques, can be used to further reduce the size of the uploaded image.

### **5.2 Encapsulating Cloud Provider Persistent Storage**

The guest VMs require persistent storage for application data. As storage mechanisms vary between cloud providers, HVX adds an abstraction layer above the physical storage in the cloud. This layer allows us to aggregate multiple storage resources into logical volumes with extended capacity. These logical volumes are attached to guest VMs as local block devices and can be used as persistent storage by the applications running on the guest VMs. Aggregation of multiple storage resources improves IOPS performance as shown by  $([17])$  $([17])$  $([17])$ .

### **6 Virtualizing the Cloud**

One of the major reasons for server virtualization success is under-utilization of physical servers. Virtualization allows consolidation of multiple virtual servers into a single physical machine, thus reducing hardware and operational costs. With cloud computing, low levels of utilization moved from physical to virtual servers. HVX addresses this issue and provides the ability to run multiple application VMs on a single host virtual machine. Moreover, HVX allows resources over-committing in consolidated environment: total amount of guests' virtual CPUs and RAM can exceed the amount of CPUs and RAM available to the host VM. The memory over-commit is achieved by sharing of identical memory pages and using swap as a fallback. The performance impact for the memory over-commit depends on the type of the application, but in most cases it is negligible because no actual memory swapping occurs.

With the aid of the HVX management system ([\[16](#page-5-19)]) the application virtual machines are assigned to host VMs provided by the cloud operator in a way that significantly improves efficiency and utilization, and reduces the cost of using the cloud.

Hence, the integration of a nested hypervisor, overlay network connectivity, a storage abstraction layer and management APIs effectively creates a virtual cloud operating on top of existing public and private cloud infrastructure.

### **7 Performance Evaluation**

The performance figures presented below were measured on m1.large and m3.xlarge instances on Amazon EC2 and on standard.xlarge instances on HP cloud. Both host VMs and HVX guests were running Ubuntu 12.04 with Linux kernel 3.2.0. The details of the cloud instances configuration and HVX guests are described in the Table [1.](#page-4-0) We measured relative performance of HVX with respect to its host VM.

We used a subset of Phoronix Test Suite [\[14\]](#page-5-20) consisting of apache, openssl, phpbench, pybench, pgbench and timed kernel build benchmarks for single node performance evaluation.

<span id="page-4-0"></span>

| Instance type   | <b>CPUs</b> | Memory | Storage       | Virtualization |
|-----------------|-------------|--------|---------------|----------------|
| m1.large        |             | 7.5G   | $16G$ EBS $1$ | Xen PV         |
| m3.xlarge       |             | 15G    | 16G EBS       | Xen HVM        |
| standard.xlarge |             | 16G    | 480G HD       | <b>KVM</b>     |
| <b>HVX</b>      | $2/4^2$     | 4G     | 16G           | <b>HVX</b>     |

Table 1: Benchmark platforms

<span id="page-4-1"></span>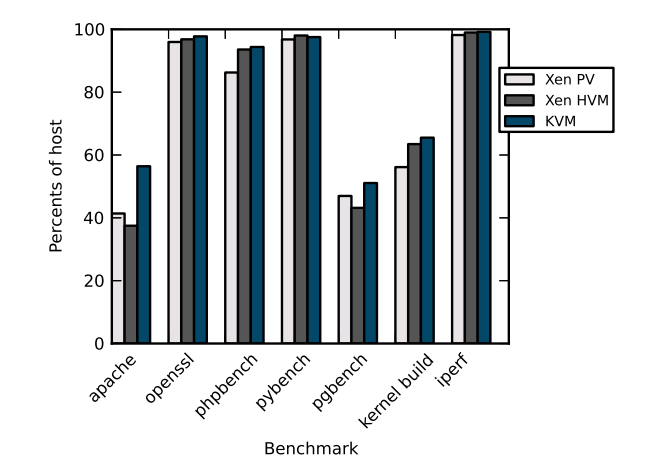

Figure 3: Bechmark results

The network performance was measured using iperf utility.

Figure [3](#page-4-1) illustrates performance of HVX relative to the host VM. The CPU bound user space workloads, such as openssl, phpbench and pybench, achieve near hundred percent performance when executed under HVX. The kernel bound workloads, such as apache and pgbench, exhibit higher performance degradation which is caused by overhead due to binary translation of the guest kernel code. The kernel build combines both kernel and user space workload and its performance is degraded somewhat less than kernel bound workloads. Additionally most benchmarks show that in para-virtualized environment performance is reduced by a larger percent. We beleive that this is caused by higher overhead associated with handling of guest VM exceptions and interrupts. Network and IO performance is comparable to the host when using para-virtualized devices such as virtio or vmxnet/pvscsi.

#### **8 Conclusions and Future Work**

This paper describes HVX - a cloud application hypervisor, that allows easy migration of unmodified multi-VM applications between different private and public clouds effortlessly. HVX offers a very robust solution that works on most existing clouds, provides common abstraction for virtual machine hardware, network and storage interfaces, and decouples application virtual machines from resources provided by the cloud operators.

Combined with image store and management APIs, HVX offers a versatile platform for the creation of a virtual cloud spanning across public and private clouds.

The development of HVX is an ongoing process, and additional features and improvements are planned for the future. We plan to enhance the image store a CDN-like technique to distribute the user images close to the actual deployment location to optimize for network bandwidth. For example, when a user wishes to deploy a VM on Rackspace cloud, the image will be silently copied to a Rackspace CloudFiles backend store. For the networking layer, there are plans to integrate with VXLAN ([\[21](#page-5-16)]) )and Open vSwitch ([\[13](#page-5-21)].

We are also considering integration of HVX with OpenStack ([\[12\]](#page-5-22)) to further increase interoperability and provide industry standard management platform.

### **References**

- <span id="page-5-3"></span>[1] ABELS, T., DHAWAN, P., AND CHANDRASEKARAN, B. An overview of xen virtualization, 2005.
- <span id="page-5-1"></span>[2] ADAMS, K., AND AGESEN, O. A comparison of software and hardware techniques for x86 virtualization. In *ACM SIGOPS Operating Systems Review* (2006), vol. 40, ACM, pp. 2–13.
- <span id="page-5-14"></span>[3] ADVANCED MICRO DEVICES. AMD64 Virtualization: Secure Virtual Machine Architecture Reference Manual, May 2005.
- <span id="page-5-4"></span>[4] AMAZON EC2. <http://aws.amazon.com/ec2/>.
- <span id="page-5-10"></span>[5] BEN-YEHUDA, M., DAY, M. D., DUBITZKY, Z., FACTOR, M., HAR'EL, N., GORDON, A., LIGUORI, A., WASSERMAN, O., AND YASSOUR, B.-A. The turtles project: Design and implementation of nested virtualization. In *Proceedings of the 9th USENIX conference on Operating systems design and implementation* (2010), USENIX Association, pp. 1–6.
- <span id="page-5-11"></span>[6] CHEF. <http://www.opscode.com/chef/>.
- <span id="page-5-17"></span>[7] FUSE. <http://fuse.sourceforge.net/>.
- <span id="page-5-0"></span>[8] GOLDBERG, R. Survey of virtual machine research. *IEEE Computer 7*, 6 (1974), 34–45.
- <span id="page-5-5"></span>[9] HP CLOUD. <http://www.hpcloud.com/>.
- <span id="page-5-2"></span>[10] KIVITY, A., KAMAY, Y., LAOR, D., LUBLIN, U., AND LIGUORI, A. kvm: the linux virtual machine monitor. In *Proceedings of the Linux Symposium* (2007), vol. 1, pp. 225–230.
- <span id="page-5-6"></span>[11] KVM. <http://www.linux-kvm.org/>.
- <span id="page-5-22"></span>[12] OPEN STACK. <http://www.openstack.org/>.
- <span id="page-5-21"></span>[13] OPEN VSWITCH. <http://http://openvswitch.org/>.
- <span id="page-5-20"></span>[14] PHORONIX TEST SUITE. [http://www.](http://www.phoronix-test-suite.com/) [phoronix-test-suite.com/](http://www.phoronix-test-suite.com/).
- <span id="page-5-12"></span>[15] PUPPET LABS. [https://puppetlabs.com/solutions/](https://puppetlabs.com/solutions/configuration-management/) [configuration-management/](https://puppetlabs.com/solutions/configuration-management/).
- <span id="page-5-19"></span>[16] RAVELLO SYSTEMS. <http://www.ravellosystems.com/>.
- <span id="page-5-18"></span>[17] SCALYR LOGS. [http://blog.scalyr.com/2012/10/16/](http://blog.scalyr.com/2012/10/16/a-systematic-look-at-ec2-io/) [a-systematic-look-at-ec2-io/](http://blog.scalyr.com/2012/10/16/a-systematic-look-at-ec2-io/).
- <span id="page-5-15"></span>[18] SITES, R., CHERNOFF, A., KIRK, M., MARKS, M., AND ROBINSON, S. Binary translation. *Communications of the ACM 36*, 2 (1993), 69–81.
- <span id="page-5-13"></span>[19] UHLIG, R., NEIGER, G., RODGERS, D., SANTONI, A., MAR-TINS, F., ANDERSON, A., BENNETT, S., KAGI, A., LEUNG, F., AND SMITH, L. Intel virtualization technology. *Computer 38*, 5 (2005), 48–56.
- <span id="page-5-7"></span>[20] VMWARE ESXI AND ESX INFO CENTER. [http://](http://www.vmware.com/products/vsphere/esxi-and-esx/overview.html) [www.vmware.com/products/vsphere/esxi-and-esx/](http://www.vmware.com/products/vsphere/esxi-and-esx/overview.html) [overview.html](http://www.vmware.com/products/vsphere/esxi-and-esx/overview.html).
- <span id="page-5-16"></span>[21] VXLAN. [http://www.vmware.com/il/solutions/](http://www.vmware.com/il/solutions/datacenter/vxlan.html) [datacenter/vxlan.html](http://www.vmware.com/il/solutions/datacenter/vxlan.html).
- <span id="page-5-9"></span>[22] WILLIAMS, D., JAMJOOM, H., AND WEATHERSPOON, H. The xen-blanket: virtualize once, run everywhere. *ACM EuroSys* (2012).
- <span id="page-5-8"></span>[23] XEN HYPERVISOR. <http://www.xen.org>.

#### **Notes**

<sup>1</sup>Elastic Block Storage <sup>2</sup>Depends on host CPUs number